#### **Example: Points in 3D space**

- Want a point in 3D space
  - We need three variables
  - x, y, z coordinates
- What if we have many points?
  - Vars x0, y0, z0 for first point
  - Vars x1, y1, z1 for next point
  - ...
  - This can get really messy
- How about a single variable that represents a point?

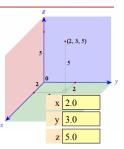

### **Objects: Organizing Data in Folders**

- · An object is like a manila folder
- It contains variables
  - These variables are **attributes**
  - Their values can change
- It has an ID that identifies it
  - Unique number assigned by Python (just like a NetID for a Cornellian)
  - Does not ever change
  - Has no meaning—only identifies

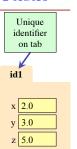

# **Classes: Types for Objects**

- · Everything needs a type
  - An object's type is a **class**
- Modules provide classes
  - **Example**: point.py
  - Import to use Point
- We'll learn how to define classes later
  - Do not try to understand the contents of point.py
  - Lots more to learn first

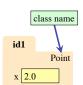

y 3.0

z 5.0

## **Constructor: Function to Make Objects**

- · How do we create objects?
  - Other types have literals
  - Example: 1, "abc", True
- Constructor Function:
  - Same name as the class
  - Example: Point(0, 0, 0)
  - Makes an object (manila folder)Returns folder ID as its value
- Returns folder ID as its value
- Example: p = Point(0, 0, 0)
  - Creates a Point object
  - Stores object's ID in p

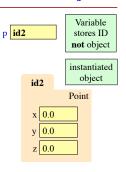

#### **Referencing Objects With Variables**

p id2

- · Variable stores object ID
  - Reference to the object
  - Reason for folder analogy
- Assignment uses object ID
  - Example: q = p
  - Takes ID from p
  - Puts the ID in q
  - Does not make new folder!
- Use id() to see folder IDs
  id(p) and id(q) evaluate to id2

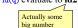

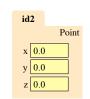

q id2

#### **Objects and Attributes**

p id3

- Attributes are **variables** that live in objects
  - Can **use** in expressions
  - Can assign values to them
- Access: ⟨variable⟩.⟨attribute⟩
  - Example: p.x
  - Same syntax as accessing a variable in a module
- Putting it all together
   p = Point(1, 2, 3)
   p.x = p.y + p.z

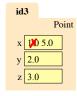

p id3

Point

id3

x 5.0

y 2.0

z 3.0

### **Exercise: Attribute Assignment**

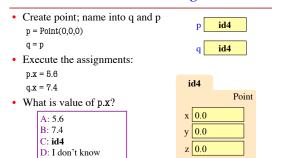

### **Methods: Functions Tied to Objects**

- **Method**: function tied to object Method call looks like a function call preceded by a variable name: ⟨variable⟩.⟨method⟩(⟨arguments⟩) Example: p.distanceFromOrigin() Example: p.distanceTo(q) Name resolution
  - ⟨object⟩.⟨name⟩ means "go to object and look for something called name "
  - Point  $init_{x}(x, y, z)$ Python looks first in the object's distanceFromOrigin() folder, then in the object's class distanceTo(other)

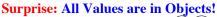

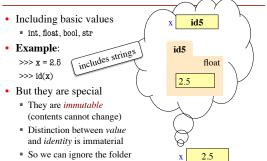

## **Strings Have Methods Too**

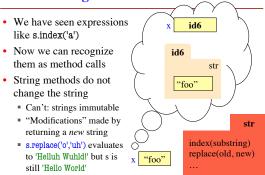

#### Class Objects are Mutable

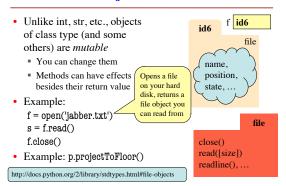

### Where To From Here?

- Right now, just try to understand objects
  - All Python programs use objects
  - Most small programs use objects of classes that are defined by the Standard Library or other libraries.
- OO Programming is about creating classes
  - Eventually you will make your own classes
  - Classes are the primary tool for organizing more complex Python programs
  - But we need to learn other basics first